# **1Z0-960Q&As**

Oracle Financials Cloud: General Ledger 2017 Implementation **Essentials** 

### **Pass Oracle 1Z0-960 Exam with 100% Guarantee**

Free Download Real Questions & Answers **PDF** and **VCE** file from:

**https://www.leads4pass.com/1z0-960.html**

### 100% Passing Guarantee 100% Money Back Assurance

Following Questions and Answers are all new published by Oracle Official Exam Center

**Colonization** Download After Purchase

- **@ 100% Money Back Guarantee**
- **63 365 Days Free Update**

**Leads4Pass** 

800,000+ Satisfied Customers

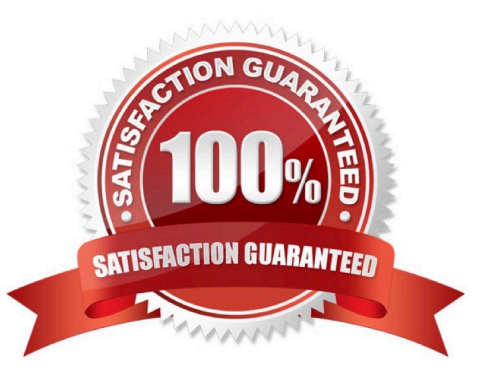

## **Leads4Pass**

#### **QUESTION 1**

Your enterprise structure has one ledger and two business units. Business unit one wants to enable budgetary control for Requisitioning only in Procure-to-Pay Business Functions and business unit two wants to enable budgetary control for Payable Invoicing only in Procure-to-Pay Business Functions.

Which two statements are correct?

A. While defining control for business unit two, enable control at Requisitioning and define the exceptions to only include invoicing.

B. Define control for business unit two to disable control for Requisitioning, Purchasing, and Receiving.

C. Define budgetary control at ledger level with Budgetary Control Exceptions for each business unit.

D. While defining control for business unit one, disable control lor Purchasing, Payable Invoicing, and Receiving.

E. While defining control for business unit one, enable control at purchasing and define the exceptions to only include requisitioning.

F. Define budgetary control at ledger level and only encumbrance controls at the business units.

#### Correct Answer: AF

#### **QUESTION 2**

You are creating financial statements and want to have charts, such as a bar graph, automatically inserted to improve the understanding of the financial results.

What\\'s the most efficient way to achieve this?

A. When viewing the report, download to Excel and use Excel\\'s Charting features to create your bar graph.

B. When designing your financial statement using Financial Report (FR), embed a chart into your report

C. Use Account Inspector that automatically creates graphs on financial balances.

D. Use Smart View, which is and Excel Add-on

Correct Answer: C

#### **QUESTION 3**

You are required to change today\\'s daily rates for converting GBP to USD. What are three ways in which you can update existing daily rates?

A. Use the spreadsheet loader from the Currency Rates Manager.

B. Import daily rates through the Daily Rates open interface table.

C. Update rates manually using the Currency Rates Manager, which can be accessed only from the Functional Setup

## **Leads4Pass**

#### Manager

D. Update rates manually using the Currency Rates Manager, which can be accessed from the Functional Setup Manager or the General Ledger\\'s Period Close work area.

E. Edit existing transactions and update the rates manually.

Correct Answer: BCD

#### **QUESTION 4**

You need to create a month-end re-porting package for an upcoming Audit Committee meeting. You have 10 financial reports that you will need to share with executives and auditors.

In which three ways do you accomplish this?

A. Using Workspace, assemble multiple reports into a book.

B. Use a Report Batch to run reports at a specific time to create set of snapshot reports based on accounting information at that specific point in time.

C. Users can drill down on snapshot reports for future analysis.

D. The report contained in the book can be printed or viewed individually or as an entire book thatincludes a table of contents.

E. Snapshot reports can only be viewed online.

Correct Answer: ABD

#### **QUESTION 5**

What\\'s the difference between subject areas that append the word "Real Time" and those that do not?

A. There is no difference.

B. The "Real Time" subject areas are based on real-time transactions and all others are based on Historical data.

C. The "Real Time" subject areas are based on real-time transactions in Fusion Applications, and all others are based on data stored in the Oracle Business Intelligence Applications data warehouse.

D. The "Real time" subject areas are based on sub ledger transactions and all others are based on general ledger balances.

Correct Answer: B

[Latest 1Z0-960 Dumps](https://www.leads4pass.com/1z0-960.html) [1Z0-960 Study Guide](https://www.leads4pass.com/1z0-960.html) [1Z0-960 Braindumps](https://www.leads4pass.com/1z0-960.html)